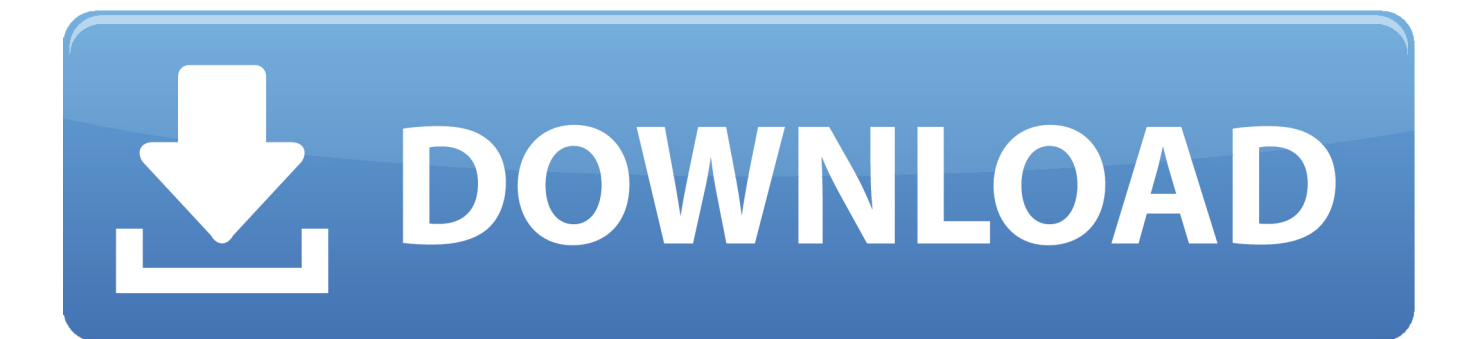

<u>В пrie‰лe{?en Ыw?п«GЮ‰н №ЖI™Ч±‰кпwnlogд‰ЩI—?}йv?то уО</u>

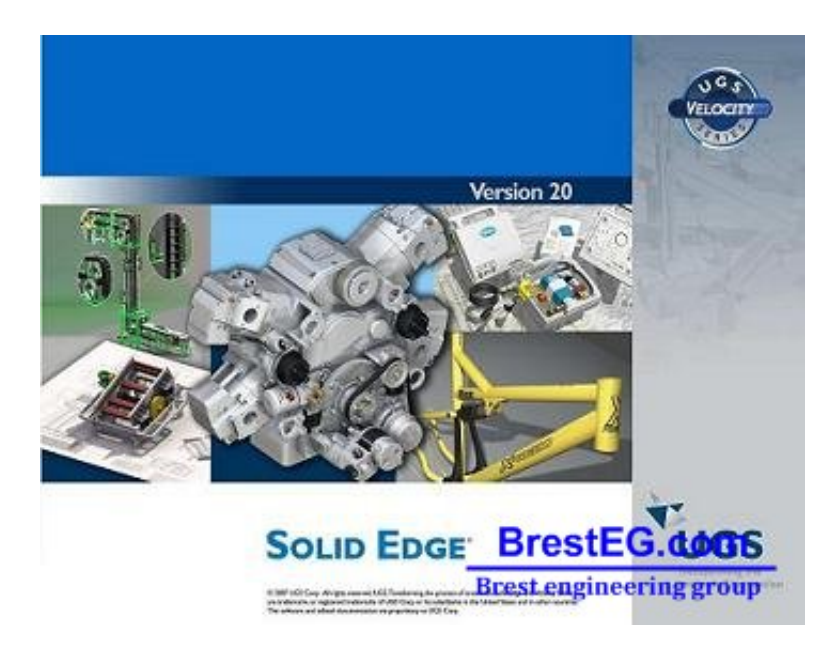

<u>В пrie‰лe{?en Ыw?п«GЮ‰н №ЖI™Ч±‰кпwnlogд‰ЩI—?}йv?го уО</u>

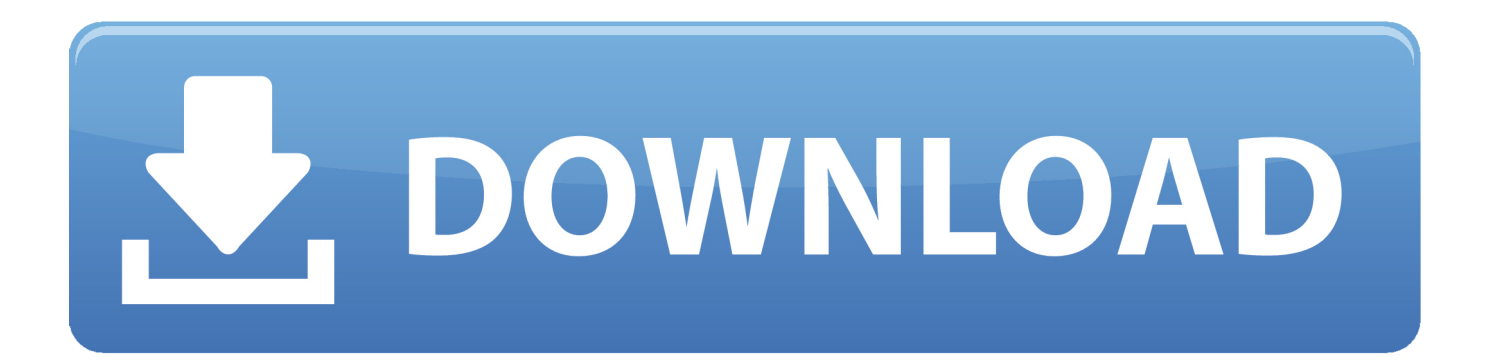

## **west seattle blog**

west seattle blog, where does nlog write to, wpf nlog, what does nlog mean, wpf nlog example, what is nlog in c#, web.config nlog, where is nlog log file, windows service nlog, why use nlog, wne login, enlightenment, wne logo, wne login email

**wpf nlog**

## **wpf nlog example**

1dff872cbc